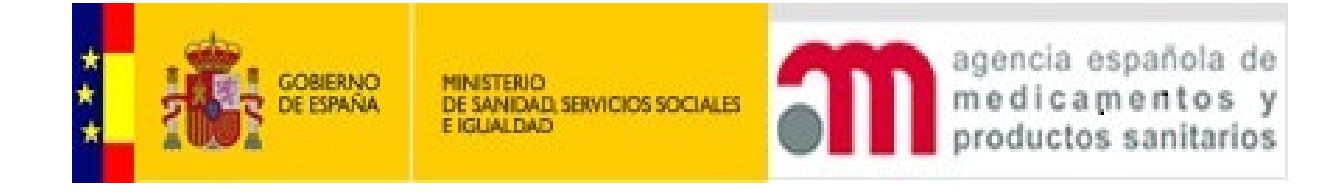

# **SERVICIOS DE CONSULTA DE ESTUDIOS PUBLICADOS EN REEC**

**INTERACCIÓN CON REec**

01 de enero del 2024

#### **Control de versiones**

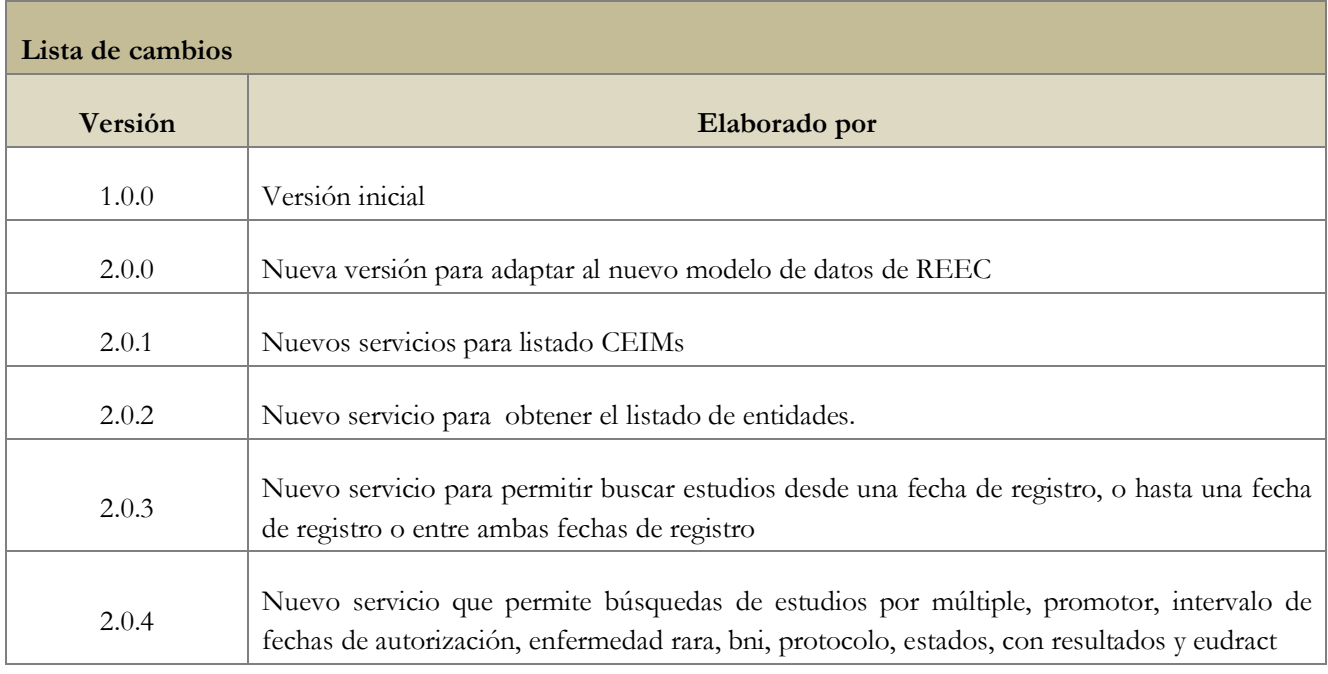

# ÍNDICE

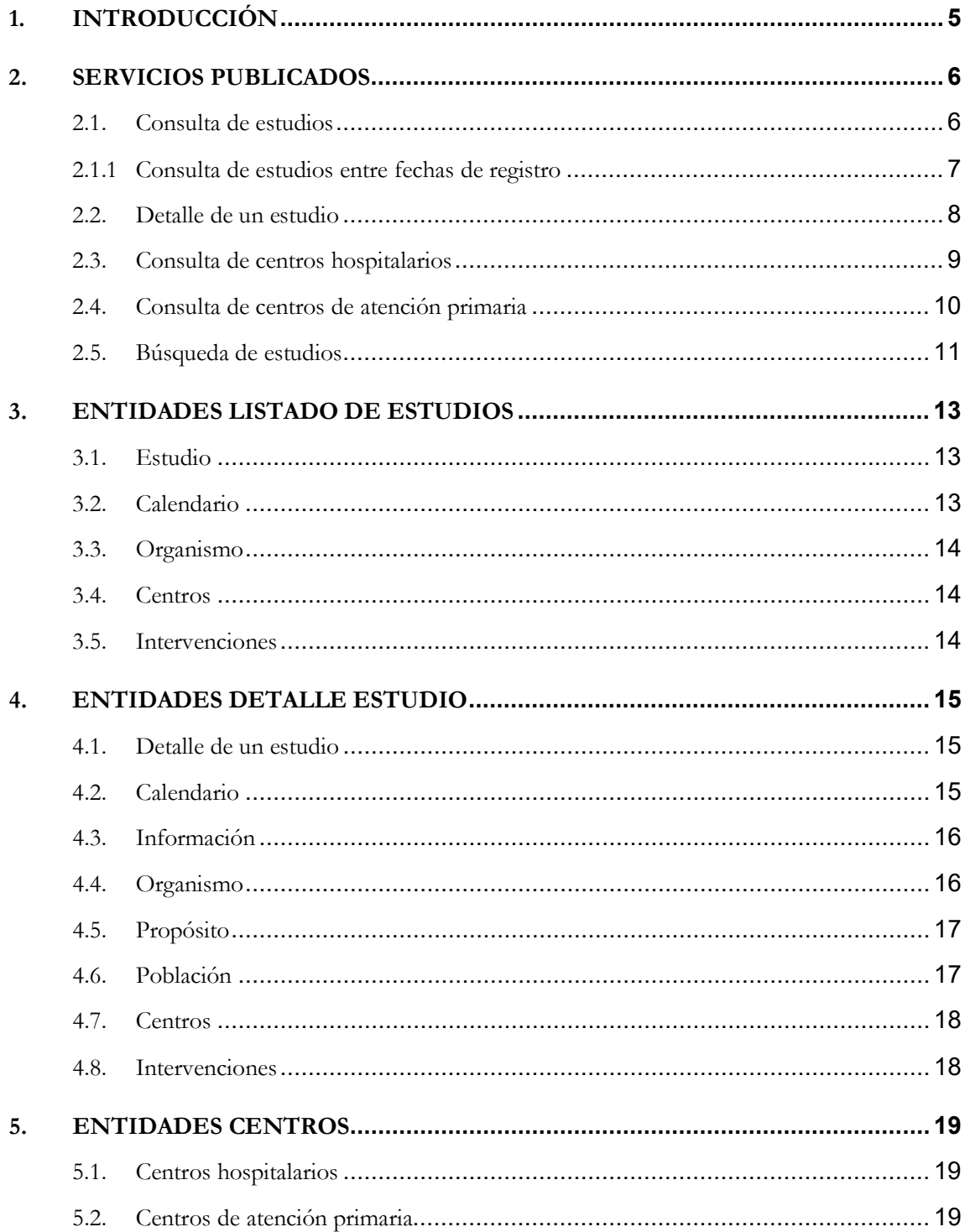

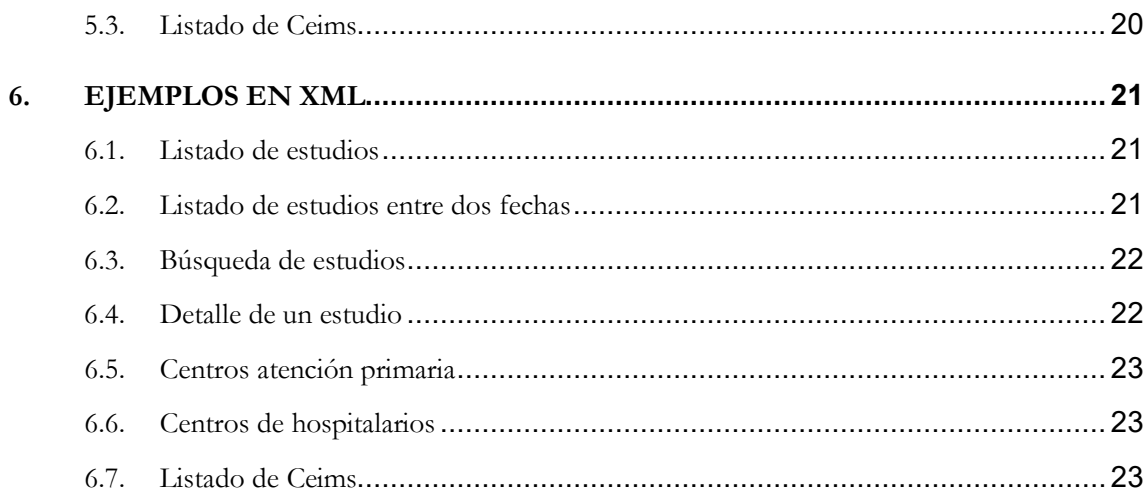

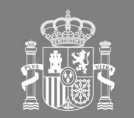

agencia española de<br>medicamentos y oductos sanitarios

División de Sistemas de Información

# **1. INTRODUCCIÓN**

En este documento se recoge la descripción del servicio público que proporciona el **Registro Español de estudios clínicos**, en adelante **REec** para que cualquier entidad u organismo que desee extraer información de los estudios en marcha y que han publicados en España.

El servicio proporcionará los datos públicos de dichos estudios cumpliendo con la normativa vigente establecida. **REec** es público por mandato de la **Ley 29/2006 de Garantías y Uso Racional de Medicamentos** en su artículo 62.1 donde se establecen las garantías de trasparencia de los medicamentos.

En este documento se describen:

- Los procedimientos para acceder al sistema.
- Métodos para la extracción de la información.
- Parámetros requeridos en el uso de esos métodos
- Respuesta que se obtendrá en las llamadas a los métodos de extracción
- Formato en el que serán devuelta la información extraída en las respuestas.

En este documento también se dan los detalles de las entidades de información que genera el sistema y el formato concreto de cada entidad y/o tipo de datos contenida en cada una de ellas.

Como se ha comentado, el servicio proporciona dos formatos de extracción de la información. Esos formatos siguen los estándares XML y JSON.

Por ultimo se presentan varios ejemplos (no reales) de extracción de información tras el uso de los métodos en formato XML.

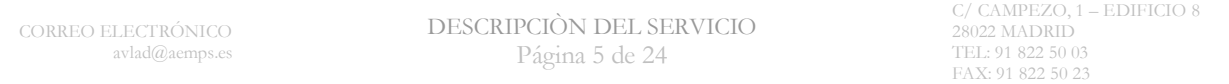

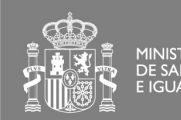

# **2. SERVICIOS PUBLICADOS**

El servicio proporcionado responde a las siguientes llamadas.

## **2.1. Consulta de estudios**

- **Definición:** Servicio para extraer todos los ensayos publicados en REec o aquellos que cumplen los criterios definidos en los parámetros de búsqueda*.*
- **URLs:**

**https://reec.aemps.es/reec-services/xml/getestudios https://reec.aemps.es/reec-services/json/getestudios**

• **Parámetros**

### **Parámetro obligatorio: Fecha desde**

- **Fecha**, fecha a partir de la cual se extraen estudios nuevos o modificados (ej: 15-12-2012)

#### • **Respuesta correcta**

Listado de estudios que cumplen los requisitos de los parámetros y con la siguiente estructura

```
<Estudios>
   <Estudio>[..]<Estudio>
    <Estudio>[..]<Estudio>
    \lceil \dots \rceil</Estudios>
```
donde estudio cumple con la estructura que se describe mas abajo en el punto 3.1.

#### • **Errores de respuesta**

[-](http://10.38.40.105:8080/REeC-ConexionWS/rest/conexion/consultaEnsayos/0/30-02-2012##) <respuestaReec>

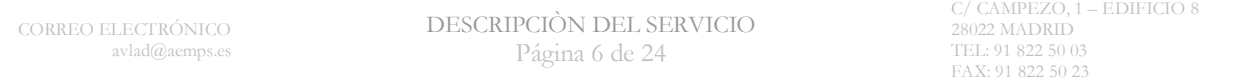

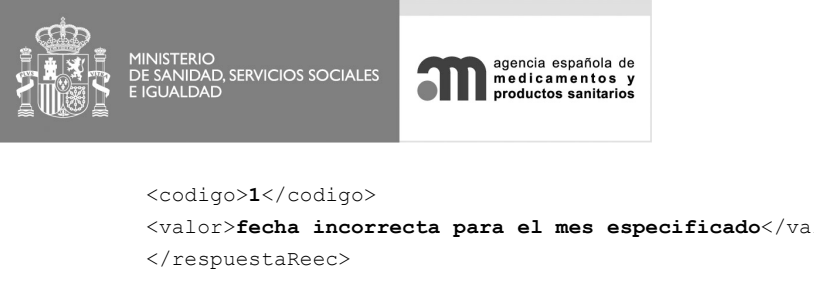

División de Sistemas de Información

```
<valor>fecha incorrecta para el mes especificado</valor> 
- <respuestaReec>
 <codigo>2</codigo> 
 <valor>Formato de fecha no permitido. Formato correcto: dd-MM-yyyy</valor> 
 </respuestaReec>
```
## **2.1.1 Consulta de estudios entre fechas de registro**

- **Definición:** Servicio para extraer todos los ensayos publicados en REec o aquellos que cumplen los criterios definidos en los parámetros de búsqueda*.*
- **URLs: https://reec.aemps.es/reec-services/estudios**
- **Parámetros**
	- **Parámetro requerido: Fecha desde**
	- **Fecha**, fecha a partir de la cual se extraen estudios nuevos o modificados (ej: 15-12-2012)
	- **Parámetro requerido: Fecha hasta**
	- **Fecha**, fecha límite de la cual se extraen estudios nuevos o modificados (ej: 15-12-2012)
	- **Parámetro opcional xml: Resultado en XML o JSON**
	- **Si se envía parámetro xml=true, el resultado se obtiene en formato XML**
	- **En caso contrario se obtiene en formato JSON**
- EL INTERVALO DE FECHAS NO DEBE SUPERAR A 1 AÑO
- **Respuesta correcta**

Listado de estudios que cumplen los requisitos de los parámetros y con la siguiente estructura

```
<Estudios>
    <Estudio>[..]<Estudio>
    <Estudio>[..]<Estudio>
    \lceil \dots \rceil</Estudios>
```
donde estudio cumple con la estructura que se describe más abajo en el punto 3.1.

#### • **Errores de respuesta**

[-](http://10.38.40.105:8080/REeC-ConexionWS/rest/conexion/consultaEnsayos/0/30-02-2012##) <respuestaReec> <codigo>**1**</codigo>

```
CORREO ELECTRÓNICO
         avlad@aemps.es
                                        DESCRIPCIÒN DEL SERVICIO 
                                                Página 7 de 24
                                                                                            28022 MADRID
                                                                                            TEL: 91 822 50 03
                                                                                            FAX: 91 822 50 23
```
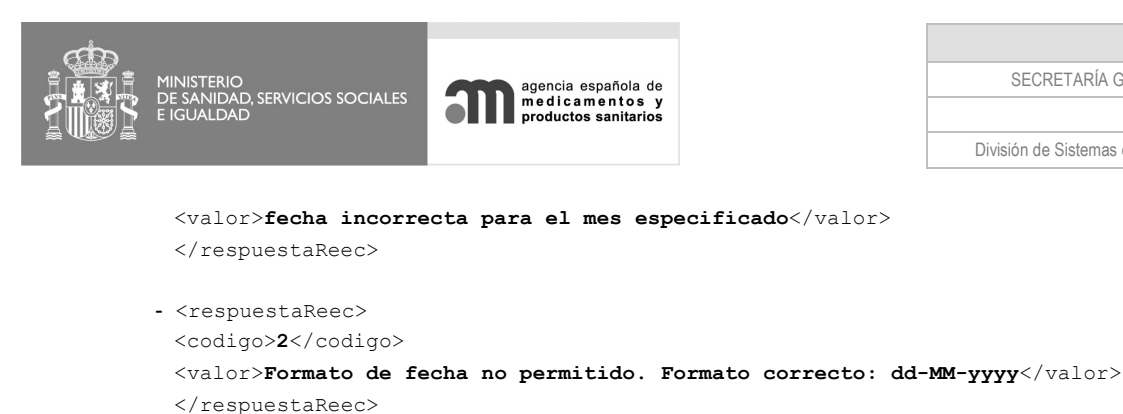

# **2.2. Detalle de un estudio**

• **Definición:** Este servicio trae la información completa de un estudio publicado en REEC

SECRETARÍA GENERAL

División de Sistemas de Información

• **URLs:** 

**https://reec.aemps.es/reec-services/xml/detalle https://reec.aemps.es/reec-services/json/detalle**

• **Parámetros** 

**Parámetro obligatorio: identificación de estudio**

- **EudraCT**, código europeo del estudio con formato definido. (ej: 2012-012511-12)
- **CodigoGESTO**, código europeo del estudio con formato definido. (ej: PRO-PRO-12346)
- **Respuesta correcta**

Todo el detalle de los estudios entre las etiquetas <Estudio>[..]<Estudio>

#### • **Errores de respuesta**

```
<respuestaReec>
   <codigo>1</codigo> 
   <valor>No es un código de registro válido</valor> 
</respuestaReec>
```
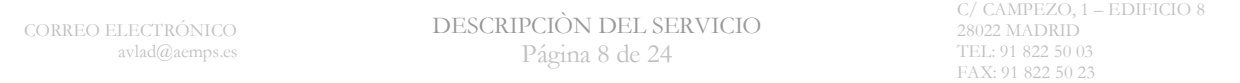

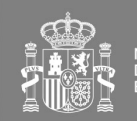

## **2.3. Consulta de centros hospitalarios**

ISTERIO<br>SANIDAD, SERVICIOS SOCIALES<br>LIALDAD

- **Definición:** Este servicio obtiene la lista de todos centros hospitalarios que figuran en los diccionarios del ministerio
- **URLs:**

**https://reec.aemps.es/reec-services/xml/hospitales https://reec.aemps.es/reec-services/json/hospitales**

• **Parámetros necesarios**

**Parámetro opcional: Criterio de búsqueda**

- **Numérico**, código a partir del actual extraer centros (ej: 25812)

#### • **Respuesta correcta**

Listado de centros que cumplen los requisitos de la consulta

```
<Centros>
```

```
<Centro>
           <Tipo>CNH</Tipo> 
           <Referencia>090155</Referencia> 
           <Nombre>HOSPITAL UNIVERSITARIO DE BURGOS(*)</Nombre> 
           <Domicilio>Islas Baleares, 3</Domicilio> 
           <Localidad>Burgos</Localidad> 
           <CodPostal>09006</CodPostal> 
           <Provincia>BURGOS</Provincia> 
   </Centro>
   <Centro>
           <Tipo>CNH</Tipo> 
           <Referencia>281168</Referencia> 
           <Nombre>COMPLEJO UNIVERSITARIO LA PAZ</Nombre> 
           <Domicilio>Pº de la Castellana, 261</Domicilio> 
           <Localidad>Madrid</Localidad> 
           <CodPostal>28046</CodPostal> 
           <Provincia>MADRID</Provincia> 
   </Centro>
   [...]
<Centros>
```
#### • **Errores de respuesta**

```
- <respuestaReec>
    <codigo>1</codigo> 
   <valor>No es un código de registro válido</valor> 
   </respuestaReec>
```
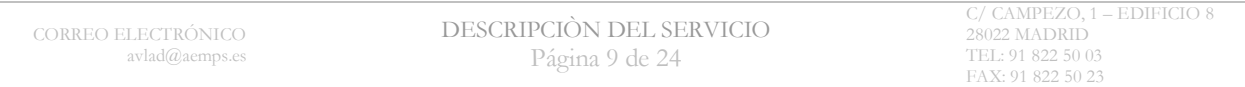

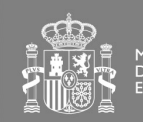

## **2.4. Consulta de centros de atención primaria**

• **Definición:** Este servicio obtiene la lista de todos centros de atención primaria que figuran en los diccionarios del ministerio.

**URL:** 

**https://reec.aemps.es/reec-services/xml/centros https://reec.aemps.es/reec-services/json/centros**

• **Parámetros necesarios**

#### **Parámetro opcional: Criterio de búsqueda**

- **Numérico**, código a partir del actual extraer centros (ej: 25812)

#### • **Respuesta correcta**

Listado de centros que cumplen los requisitos de la consulta

```
<Centros>
   <Centro>
            <Tipo>CAP</Tipo> 
           <Referencia>132012</Referencia> 
            <Nombre>AEROPUERTO VIEJO</Nombre> 
           <Domicilio>C/ FUENTE MILANOS, Nº 6</Domicilio> 
           <Localidad>Sevilla</Localidad> 
           <CodPostal>41019</CodPostal> 
           <Provincia>SEVILLA</Provincia> 
   </Centro>
   <Centro>
           <Tipo>CAP</Tipo> 
           <Referencia>132010</Referencia> 
           <Nombre>EL CONSUL</Nombre> 
           <Domicilio>C/ ANDROMEDA, S/N</Domicilio> 
           <Localidad>Málaga</Localidad> 
           <CodPostal>29010</CodPostal> 
           <Provincia>MALAGA</Provincia> 
   </Centro>
   [...]
<Centros>
```
#### • **Errores de respuesta**

```
- <respuestaReec>
    <codigo>1</codigo> 
   <valor>No es un código de registro válido</valor>
   </respuestaReec>
```
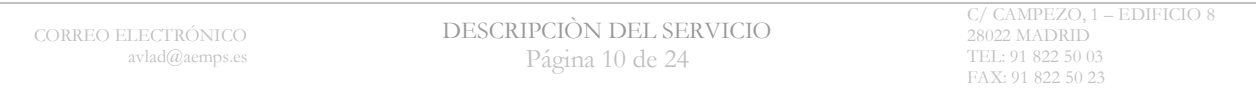

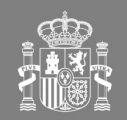

## **2.5. Búsqueda de estudios**

ERVICIOS SOCIALES

• **Definición:** Este servicio obtiene la lista de todos los estudios mediante una búsqueda por diferentes parámetros

**URL:** 

**https://reec.aemps.es/reec-services/busquedaestudios**

#### • **Parámetros opcionales**

- **multiple**, (texto) texto de búsqueda que permite buscar por título del estudio, indicación, intervenciones, principios activos y enfermedad investigada.

- **promotor**, (texto) nombre del promotor.
- **eudract**, (texto) Identificador del ensayo clínico.
- **protocolo**, (texto) código de protocolo.
- **estado**, (numérico) estado del estudio:
	- 1- No iniciado.
	- 2: Reclutando.
	- 3: Finalizado.
	- 4: Fin reclutamiento.
- **fechadesde**, (dd/MM/yyyy) fecha de autorización a partir de la indicada.
- **fechahasta**, (dd/MM/yyyy) fecha de autorización hasta la fecha indicada.
- **enfermedadrara**, (1,0) estudios con enfermedad rara.
- **resultados**, (1,0) estudios con resultados.
- **bni**, (1,0) estudios con bajo nivel de intervención.
- **xml**, (1,0) como se quiere el resultado de la búsqueda:
	- $1 =$  En XML
	- $0 =$  En JSON

#### • **Respuesta correcta**

Listado de centros que cumplen los requisitos de la consulta

```
<Estudios> 
    <Estudio> 
            <titulo_es>
                  Estudio de posibles interacciones de fármacos con un nuevo 
                  tratamiento para tratar el cáncer de piel.
           </titulo_es>
           <titulo_en>
           A study to test possible drug interactions with a new drug for treating 
           skin cancer
           </titulo en>
           <indicacion_es>Cáncer</indicacion_es>
           <indicacion_en>Cancer</indicacion_en>
           <fecha_autorizacion>21/01/2019</fecha_autorizacion>
           <estado>1</estado>
           <identificador>2018-003009-24</identificador>
```
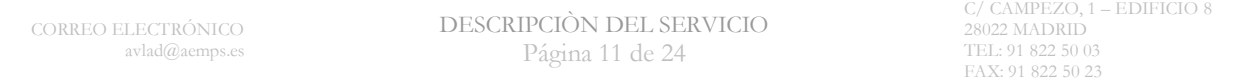

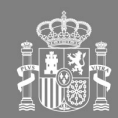

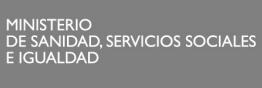

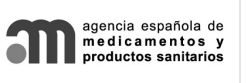

División de Sistemas de Información

<promotor>GlaxoSmithKline, S.A.</promotor> <protocolo>200919</protocolo> <enfermedadrara>0</enfermedadrara> <resultados>0</resultados>  $\verb|chni>|$ <Estudio>

#### **Errores de respuesta**

<Estudios>

[-](http://10.38.40.105:8080/REeC-ConexionWS/rest/conexion/consultaEnsayos/0/30-02-2012##) <ResponseError> <error> DEFINICION DEL ERROR </error> </ResponseError>

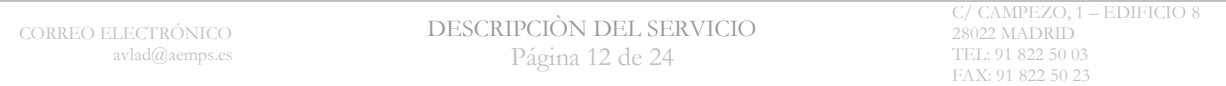

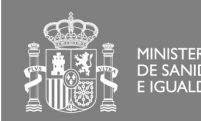

# **3. ENTIDADES LISTADO DE ESTUDIOS**

## **3.1. Estudio**

```
La estructura de objetos para esta respuesta será esta: 
    <Estudios> 
        <Estudio>
           <TipoEstudio>0</TipoEstudio> 
           <Identificador></Identificador> 
           <Acronimo>PANTERA</Acronimo>
           <EnfermedadRara>0</EnfermedadRara>
           <Calendario></Calendario> 
           <Organismo></Organismo> 
           <Centros></Centros>
           <Intervenciones></Intervenciones> 
        </Estudio>
    </Estudios>
```
Tipo Estudio 1:Ensayo Clínico ; 2:Observacional ;3:Voluntario

# **3.2. Calendario**

#### La estructura del objeto es la siguiente:

```
<Calendario>
   <FechaAutorizacionAEMPS /> 
   <FechaClasificacion /> 
   <FechaRegistro>01/02/2013</FechaRegistro> 
   <FechaInicioPrevista>04/02/2013</FechaInicioPrevista> 
   <FechaFinPrevista /> 
   <FechaInicioReal /> 
   <FechaFinRealEspana /> 
   <FechaFinRealGlobal /> 
   <FechaInterrupcion /> 
   <FechaReinicio /> 
   <FechaFinPrematuro /> 
</Calendario>
```
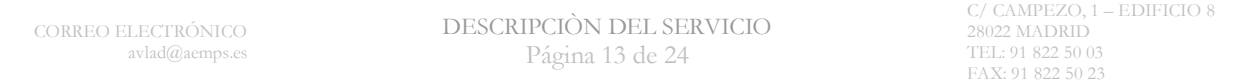

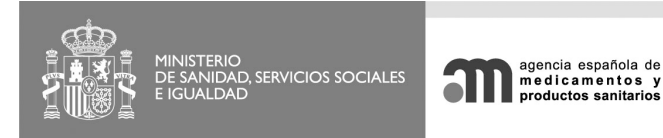

División de Sistemas de Información

## **3.3. Organismo**

La estructura es la siguiente:

```
<Organismo>
```

```
 <Promotor>Promotor SA</Promotor> 
       <Domicilio>P.I. Ral, 17 28850 madrid</Domicilio> 
       <Telefono>+0034-93-0000000-600</Telefono> 
       <Fax>+0034-91-0000000-600</Fax> 
       <Mail>nombre@promo.com</Mail> 
       <PersonaContacto>Persona</PersonaContacto> 
       <Financiador>financiador|</Financiador> 
</Organismo>
```
## **3.4. Centros**

La estructura de objetos es como sigue:

```
<Centros>
    <Centro>
              <Tipo>CAP</Tipo> 
              <Referencia>280014</Referencia> 
              <Situacion>0</Situacion> 
              <Nombre>HOSPITAL DE LA SANTA CREU I SANT PAU</Nombre> 
              <Domicilio>Sant Antoni Maria Claret, 167</Domicilio> 
              <Localidad>Barcelona</Localidad> 
              <CodPostal>08025</CodPostal> 
              <Provincia>BARCELONA</Provincia> 
              <CCAA>CATALUÑA</CCAA> 
              <Departamento /> 
              <Investigador /> 
       </Centro>
</Centros>
Situación: 0 Inactivo – 1 Activo
Tipo CAP: Centro de atención primaria ; CHN : Hospital
```
## **3.5. Intervenciones**

#### La estructura es la siguiente:

```
<Intervenciones>
       <Intervencion>
          <NombreComercial>Desmopresina</NombreComercial> 
          <NombreCientifico>Desmopresina</NombreCientifico> 
          <Codigo /> 
          <Sustancias>DESMOPRESSIN|DESMOPRESSIN2|</Sustancias> 
          <Huerfano>0</Huerfano> 
          <Atcs>ATC1|ATC2|</Atcs>
          <ViasAdministracion />Via1|Via2|</ViasAdministracion> 
          <FormaFarmaceutica>Comprimido</FormaFarmaceutica> 
       </Intervencion>
</Intervenciones>
```

```
CORREO ELECTRÓNICO
         avlad@aemps.es
                                         DESCRIPCIÒN DEL SERVICIO 
                                                 Página 14 de 24
                                                                                              C/ CAMPEZO, 1 – EDIFICIO 8
                                                                                              28022 MADRID
                                                                                              TEL: 91 822 50 03
                                                                                              FAX: 91 822 50 23
```
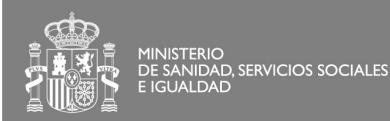

# **4. ENTIDADES DETALLE ESTUDIO**

### **4.1. Detalle de un estudio**

La estructura del detalle de un estudio incluirá lo siguiente:

```
<Estudio>
   <TipoEstudio></TipoEstudio> 
   <Identificador></Identificador> 
   <Acronimo>PANTERA</Acronimo>
   <EnfermedadRara>0</EnfermedadRara>
   <Calendario></Calendario> 
   <Informacion></Informacion> 
   <Organismo></Organismo> 
   <Proposito></Proposito> 
   <Poblacion></Poblacion> 
   <Centros></Centros>
    <Intervenciones></Intervenciones> 
</Estudio>
Tipo Estudio 1:Ensayo Clínico ; 2:Observacional ;3:Voluntario
```
## **4.2. Calendario**

La estructura del calendario asociado a un estudio incluirá lo siguiente:

```
<Calendario>
      <FechaAutorizacionAEMPS /> 
      <FechaClasificacion /> 
      <FechaRegistro>01/02/2013</FechaRegistro> 
      <FechaInicioPrevista>04/02/2013</FechaInicioPrevista> 
      <FechaFinPrevista /> 
      <FechaInicioReal /> 
      <FechaFinRealEspana /> 
      <FechaFinRealGlobal /> 
      <FechaInterrupcion /> 
      <FechaReinicio /> 
      <FechaFinPrematuro /> 
 </Calendario>
```
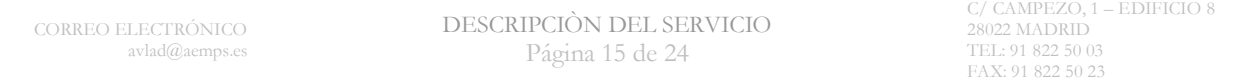

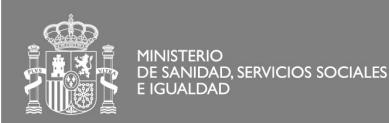

## **4.3. Información**

**<sup>S</sup>**ólo aparece en el detalle de un estudio. En el listado no

```
<Informacion>
```

```
 <TituloPublico>Voluntarios sanos</TituloPublico> 
       <TituloCientifico>Estudio de bioequivalencia</TituloCientifico> 
      <IndicacionPublica>Voluntarios sanos</IndicacionPublica> 
      <IndicacionCientifica>Voluntarios sanos</IndicacionCientifica> 
      <CriteriosInclusion>1. Voluntarios de ambos sexos</CriteriosInclusion> 
      <CriteriosExclusion>1. Historia de alergia</CriteriosExclusion> 
      <VariablesPrincipales>La variable principal </VariablesPrincipales> 
      <VariablesSecundarias>Las variables secundarias</VariablesSecundarias> 
      <ObjetivoPrincipal>Comprobar la bioequivalencia</ObjetivoPrincipal> 
      <ObjetivoSecundario>Evaluar la seguridad</ObjetivoSecundario> 
      <MomentosPrincipales>Las siguientes extracciones</MomentosPrincipales> 
      <MomentosSecundarios>Las siguientes extracciones</MomentosSecundarios> 
       <Justificacion>No aportado</Justificacion> 
</Informacion>
```
# **4.4. Organismo**

La estructura es la siguiente:

```
<Organismo>
      <Promotor>GPPharm SA</Promotor> 
       <Domicilio>P.I. Camí Ral, Isaac Peral 17 08850 Gavà/Barcelona</Domicilio> 
      <Telefono>0034 93 6388000 600</Telefono> 
      <Fax>0034 93 6389393</Fax> 
      <Mail>sguerrero@gppharm.com</Mail> 
      <PersonaContacto>Sílvia Guerrero</PersonaContacto> 
       <Financiador>GPPharm|</Financiador>
```
</Organismo>

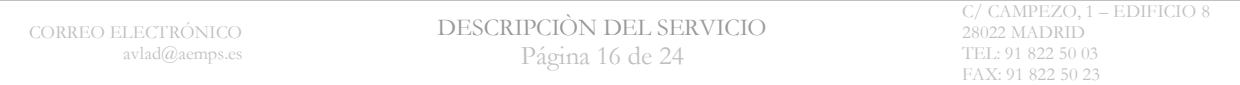

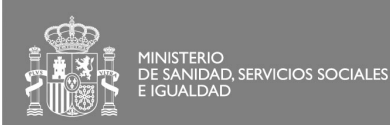

FAX: 91 822 50 23

División de Sistemas de Información

## **4.5. Propósito**

**<sup>S</sup>**ólo aparece en el detalle de un estudio, en el listado no y tendrá la siguiente estructura:

```
<Proposito>
       <AtencionPrimaria>0</AtencionPrimaria> 
       <AtencionPersonalizada>0</AtencionPersonalizada> 
       <Hospitalizacion>0</Hospitalizacion> 
       <Medico>0</Medico> 
       <Farmaceutico>0</Farmaceutico> 
       <HistorialClinico>0</HistorialClinico> 
      <BasesDatos>0</BasesDatos> 
      <OtrasFuentes>0</OtrasFuentes> 
      <Diagnistico>0</Diagnistico> 
      <Profilaxis>0</Profilaxis> 
      <Tratamiento>0</Tratamiento> 
      <Seguridad>1</Seguridad> 
      <Eficacia>0</Eficacia> 
      <Farmacocinetica>0</Farmacocinetica> 
      <Farmacodinamica>0</Farmacodinamica> 
      <Bioequivalencia>1</Bioequivalencia> 
       <Dosis>0</Dosis> 
       <Farmacogenetica>0</Farmacogenetica> 
       <Farmacogenomica>0</Farmacogenomica> 
       <Farmacoeconomica>0</Farmacoeconomica> 
       <FaseUno>1</FaseUno> 
       <FaseDos>0</FaseDos> 
       <FaseTres>0</FaseTres> 
      <FaseCuatro>0</FaseCuatro> 
 </Proposito>
```
Valores 0 o 1 para indicar si es o no

## **4.6. Población**

**<sup>S</sup>**ólo aparece en el detalle de un estudio, en el listado no y tendrá la siguiente estructura:

```
CORREO ELECTRÓNICO
        avlad@aemps.es
                                   DESCRIPCIÒN DEL SERVICIO 
                                           Página 17 de 24
                                                                                  28022 MADRID
                                                                                  TEL: 91 822 50 03
        <Poblacion>
           <VoluntariosSanos>1</VoluntariosSanos> 
           <Pacientes>0</Pacientes> 
           <Pobvulnerable>1</Pobvulnerable> 
           <Mujerusa>1</Mujerusa> 
           <Mujernousa>0</Mujernousa> 
           <Embarazadas>0</Embarazadas> 
           <Lactancia>0</Lactancia> 
           <Urgencia>0</Urgencia> 
           <Incapaces>0</Incapaces> 
           <Intrauteros>0</Intrauteros> 
           <Prematuros>0</Prematuros> 
           <Reciennacido>0</Reciennacido> 
           <Preescolar>0</Preescolar> 
           <Ninos>0</Ninos> 
           <Adolescentes>0</Adolescentes> 
           <Adultos>1</Adultos> 
           <Ancianos>0</Ancianos> 
           <Menores>0</Menores>
```
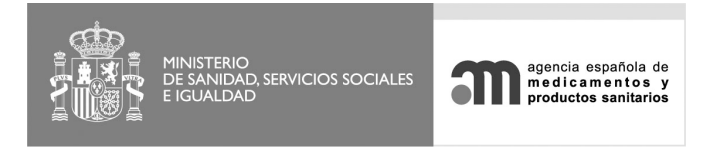

División de Sistemas de Información

```
 <Total>1550</Total> 
</Poblacion>
```
Valores 0 o 1 para indicar si es o no <Total> número total de participantes de todos los tipos

# **4.7. Centros**

La estructura de objetos es como sigue:

```
<Centros>
    <Centro>
              <Tipo>CAP</Tipo> 
              <Referencia>280014</Referencia> 
              <Situacion>0</Situacion> 
              <Nombre>HOSPITAL DE LA SANTA CREU I SANT PAU</Nombre> 
              <Domicilio>Sant Antoni Maria Claret, 167</Domicilio> 
               <Localidad>Barcelona</Localidad> 
               <CodPostal>08025</CodPostal> 
              <Provincia>BARCELONA</Provincia> 
              <CCAA>CATALUÑA</CCAA> 
              <Departamento /> 
              <Investigador /> 
      </Centro>
</Centros>
```

```
Situación: 0 Inactivo – 1 Activo
Tipo CAP: Centro de atención primaria ; CHN : Hospital
```
## **4.8. Intervenciones**

La estructura es la siguiente:

```
<Intervenciones>
       <Intervencion>
               <Tipo>0</Tipo> 
                <NombreComercial>Desmopresina</NombreComercial> 
               <NombreCientifico>Desmopresina</NombreCientifico> 
               <Codigo /> 
               <Sustancias>DESMOPRESSIN|DESMOPRESSIN2|</Sustancias> 
               <Huerfano>0</Huerfano> 
               <Atcs>ATC1|ATC2|</Atcs>
               <ViasAdministracion />Via1|Via2|</ViasAdministracion> 
               <FormaFarmaceutica>Comprimido</FormaFarmaceutica> 
       </Intervencion>
</Intervenciones>
```
Tipo 0: Comparador, Tipo 1: Experimental, Tipo 2: Tratamiento

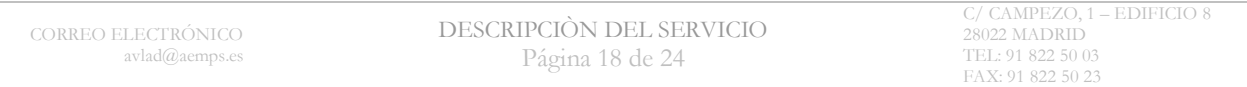

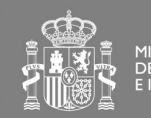

# **5. ENTIDADES CENTROS**

### **5.1. Centros hospitalarios**

Se devolverá un listado de centros con las condiciones descritas en los requisitos con la estructura siguiente:

agencia española de<br>medicamentos y<br>productos sanitarios

```
<Centros>
   <Centro>
           <Tipo>CNH</Tipo> 
           <Referencia>281168</Referencia>
```

```
<Nombre>COMPLEJO UNIVERSITARIO LA PAZ</Nombre> 
           <Domicilio>Pº de la Castellana, 261</Domicilio> 
           <Localidad>Madrid</Localidad> 
           <CodPostal>28046</CodPostal> 
           <Provincia>MADRID</Provincia> 
   </Centro>
   [...]
<Centros>
```
## **5.2. Centros de atención primaria**

Se devolverá un listado de centros con las condiciones descritas en los requisitos con la estructura siguiente:

```
<Centros>
   \langleCentro\rangle<Tipo>CAP</Tipo> 
           <Referencia>132010</Referencia> 
           <Nombre>EL CONSUL</Nombre> 
           <Domicilio>C/ ANDROMEDA, S/N</Domicilio> 
           <Localidad>Málaga</Localidad> 
           <CodPostal>29010</CodPostal> 
           <Provincia>MALAGA</Provincia> 
   </Centro>
```

```
[...]
<Centros>
```
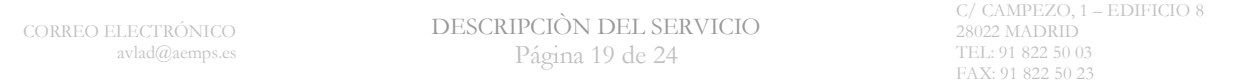

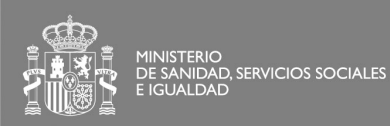

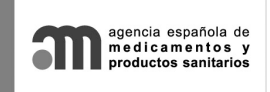

División de Sistemas de Información

## **5.3. Listado de Ceims**

<Ceims>

Se devolverá un listado de Ceims con las condiciones descritas en los requisitos con la estructura siguiente:

```
<ceim><CeimId>40</CeimId>
          <Nombre>
          CEIC Centro Internacional de Medicina Avanzada - CIMA
          </Nombre>
          <CcaaId>9</CcaaId>
   </Ceim>
   [...]
<Ceims>
```
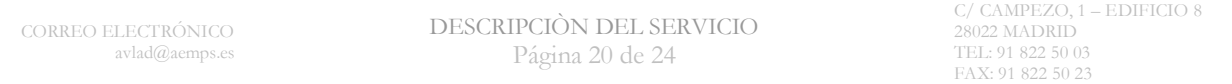

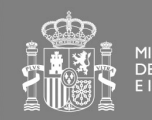

# **6. EJEMPLOS EN XML**

## **6.1. Listado de estudios**

En el enlace a continuación podrá extraer un ejemplo completo de datos para este caso:

agencia española de<br>medicamentos y<br>productos sanitarios

XML

<https://reec.aemps.es/reec-services/xml/getestudios/01-05-2019>

JSON

<https://reec.aemps.es/reec-services/json/getestudios/01-05-2019>

## **6.2. Listado de estudios entre dos fechas**

En el enlace a continuación podrá extraer un ejemplo completo de datos para este caso:

XML

[https://reec.aemps.es/reec](https://reec.aemps.es/reec-services/estudios?xml=true&fechadesde=01/01/2019&fechahasta=31/07/2019)[services/estudios?xml=true&fechadesde=01/01/2019&fechahasta=31/07/2019](https://reec.aemps.es/reec-services/estudios?xml=true&fechadesde=01/01/2019&fechahasta=31/07/2019)

JSON

[https://reec.aemps.es/reec](https://reec.aemps.es/reec-services/estudios?xml=false&fechadesde=01/01/2019&fechahasta=31/07/2019)[services/estudios?xml=false&fechadesde=01/01/2019&fechahasta=31/07/2019](https://reec.aemps.es/reec-services/estudios?xml=false&fechadesde=01/01/2019&fechahasta=31/07/2019)

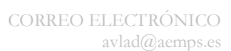

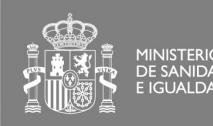

## **6.3. Búsqueda de estudios**

En el enlace a continuación podrá extraer un ejemplo completo de datos para este caso:

<https://reec-web-jee-r01a-iq-vs-1.msc.es/reec-services/busquedaestudios?xml=1&multiple=hiperactiva>

#### -**Parametros obligatorios, al menos uno**

- **multiple**, (texto) texto de búsqueda que permite buscar por título del estudio, indicación, intervenciones, principios activos y enfermedad investigada.
- **promotor**, (texto) nombre del promotor.
- **eudract**, (texto) Identificador del ensayo clínico.
- **protocolo**, (texto) código de protocolo.
- **estado**, (numérico) estado del estudio:
	- 1- No iniciado.
	- 2: Reclutando.
	- 3: Finalizado.
	- 4: Fin reclutamiento.
- **fechadesde**, (dd/MM/yyyy) fecha de autorización a partir de la indicada.
- **fechahasta**, (dd/MM/yyyy) fecha de autorización hasta la fecha indicada.
- **enfermedadrara**, (1,0) estudios con enfermedad rara.
- **resultados**, (1,0) estudios con resultados.
- **bni**, (1,0) estudios con bajo nivel de intervención.

#### -**Parametros opcionales**

- **xml**, (1,0) como se quiere el resultado de la búsqueda, por defecto JSON:

- $1 =$  En XML
- $0 =$  En JSON

## **6.4. Detalle de un estudio**

En el enlace a continuación podrá extraer un ejemplo completo de datos para este caso:

#### XML

<https://reec.aemps.es/reec-services/xml/detalle/2013-000491-14>

**JSON** 

<https://reec.aemps.es/reec-services/json/detalle/2013-000491-14>

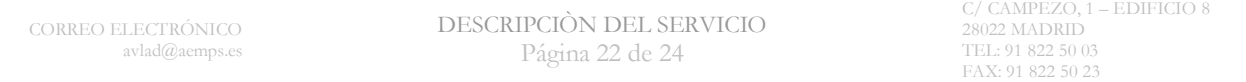

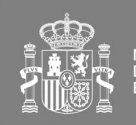

## **6.5. Centros atención primaria**

En el enlace a continuación podrá extraer un ejemplo completo de datos para este caso:

## XML

<https://reec.aemps.es/reec-services/xml/centros> <https://reec.aemps.es/reec-services/xml/centros/132009>

### JSON

<https://reec.aemps.es/reec-services/json/centros> <https://reec.aemps.es/reec-services/json/centros/132009>

## **6.6. Centros de hospitalarios**

En el enlace a continuación podrá extraer un ejemplo completo de datos para este caso:

## XML

<https://reec.aemps.es/reec-services/xml/hospitales> <https://reec.aemps.es/reec-services/xml/hospitales/810>

#### **JSON**

<https://reec.aemps.es/reec-services/json/hospitales> <https://reec.aemps.es/reec-services/json/hospitales/810>

## **6.7. Listado de Ceims**

En el enlace a continuación podrá extraer un ejemplo completo de datos para este caso:

#### https://reec.aemps.es/reec-services/xml/ceims

#### -**Parametros opcionales**

-xml : ( 1,0): Si es 1, el resultado se devuelve en XML, en caso contrario o si no se indica valor, el resultado se devuelve en JSON

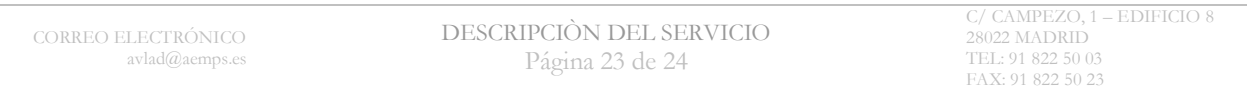

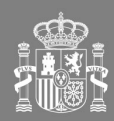

agencia española de<br>medicamentos y<br>productos sanitarios

SECRETARÍA GENERAL

División de Sistemas de Información

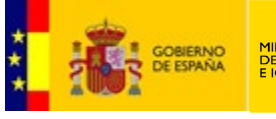

MINISTERIO<br>DE SANIDAD, POLÍTICA SOCIAL<br>E IGUALDAD

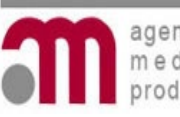

agencia española de<br>medicamentos y<br>productos sanitarios

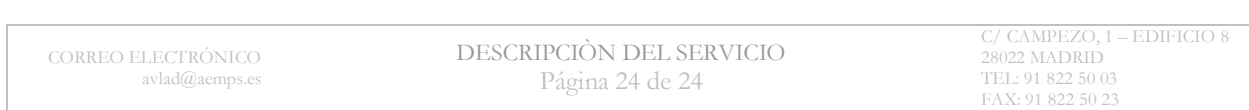